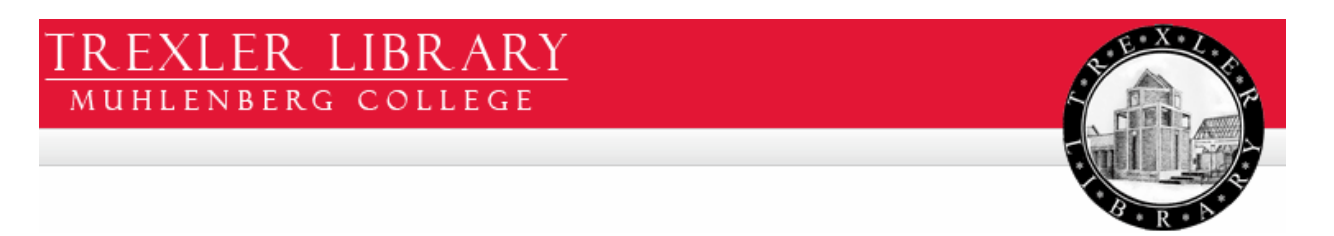

## **BOOKS IN PRINT**

# **ABOUT BOOKS IN PRINT**

Books in Print provides complete, publisher verified information on over five million in-print, out-of-print, and forthcoming book, audio, and video titles. BIP also features reviews, tables of contents, cover images, author biographies, annotations and more. (Full description at http://www.bowker.com/catalog/000005.htm)

## **ACCESSING BOOKS IN PRINT**

From the **Trexler Library homepage** (http://www.muhlenberg.edu/library/), choose **Online Reference Shelf** (in the Find box).

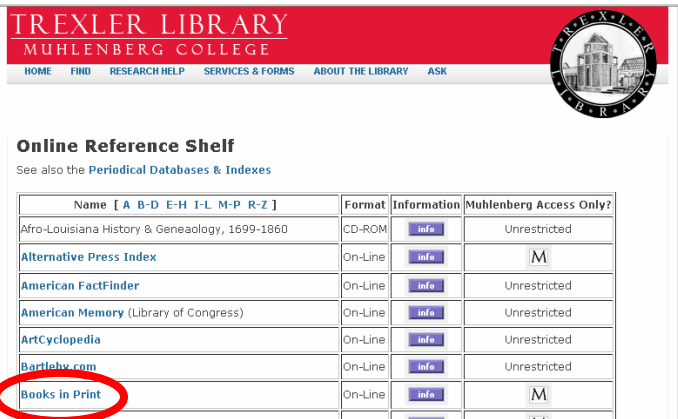

Select **Books in Print** from the list.

Alternately, from the library homepage, **search the library catalog** by title: **Books in Print**.

\_\_\_\_\_\_\_\_\_\_\_\_\_\_\_\_\_\_\_\_\_\_\_\_\_\_\_\_\_\_\_\_\_\_\_\_\_\_\_\_\_\_\_\_\_\_\_\_\_\_\_\_\_\_\_\_\_\_\_\_\_\_\_\_\_\_\_\_

NOTE: If you are **off-campus**, you will be asked to **log in**. Use your full name (first name *space* last name) and your college ID number (likely your social security number, without spaces or dashes).

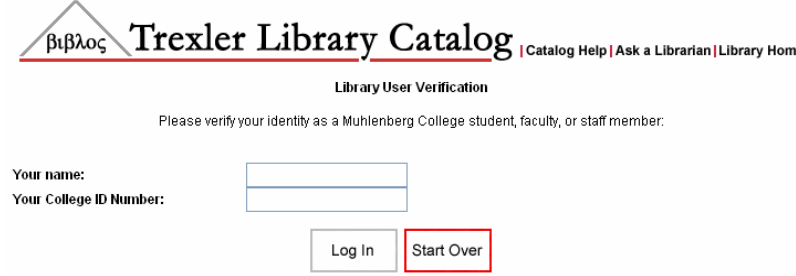

### **FINDING ITEMS**

To **search** for titles and information, use the **QuickSearch** option on the main page, or choose the **Advanced Search** button for more features.

\_\_\_\_\_\_\_\_\_\_\_\_\_\_\_\_\_\_\_\_\_\_\_\_\_\_\_\_\_\_\_\_\_\_\_\_\_\_\_\_\_\_\_\_\_\_\_\_\_\_\_\_\_\_\_\_\_\_\_\_\_\_\_\_\_\_\_\_

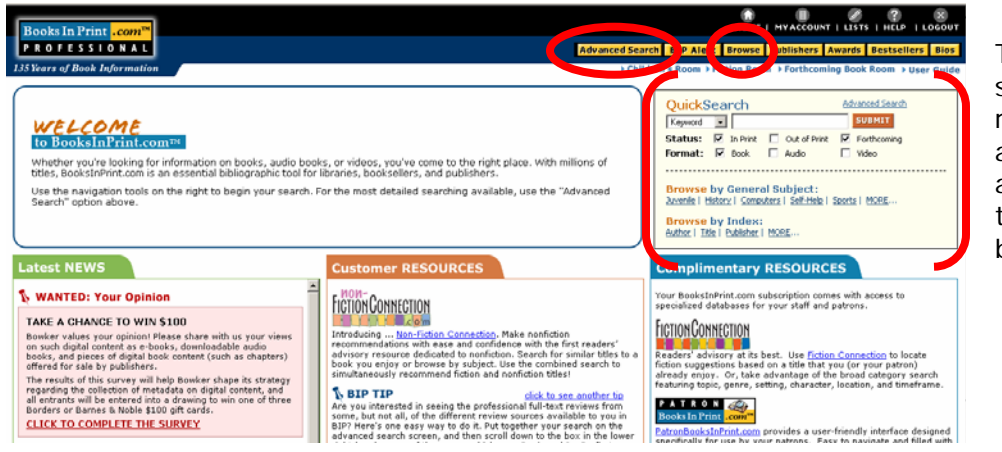

To **browse** by subject, series, review source, award, publisher, and more, choose the **Browse** button.

The **Advanced Search** screen offers numerous search fields and limits.

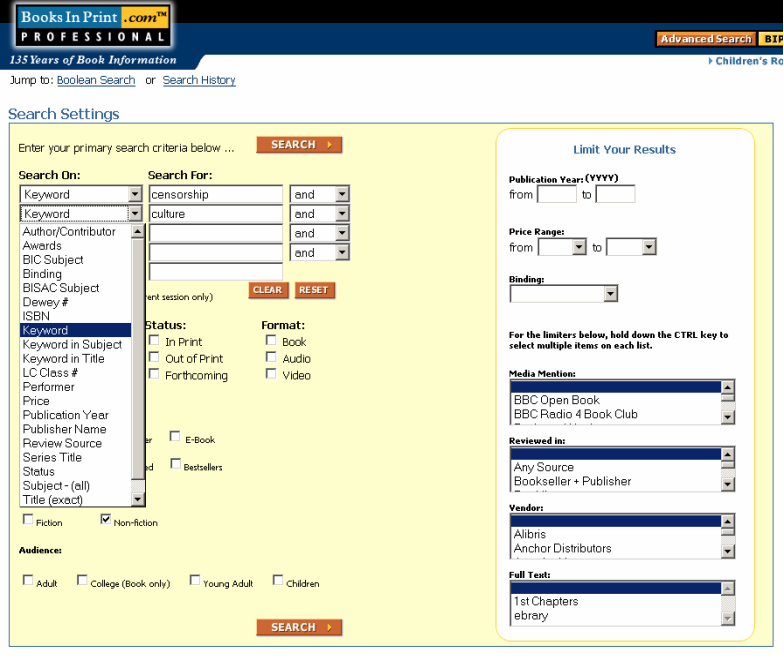

**Icons** in front of each item on your **search results screen** indicate the availability of reviews, synopsis, full-text preview, and more. **Click on a title for detailed information**.

\_\_\_\_\_\_\_\_\_\_\_\_\_\_\_\_\_\_\_\_\_\_\_\_\_\_\_\_\_\_\_\_\_\_\_\_\_\_\_\_\_\_\_\_\_\_\_\_\_\_\_\_\_\_\_\_\_\_\_\_\_\_\_\_\_\_\_\_

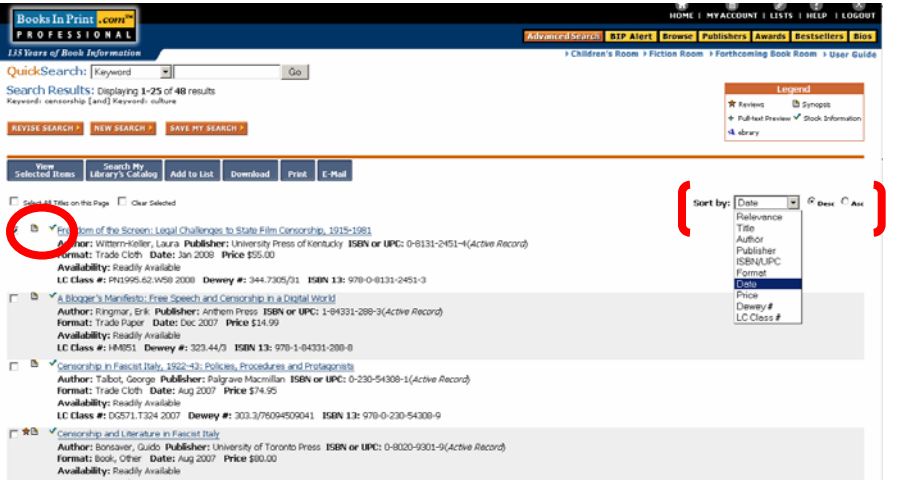

Search results are listed in reverse chronological order, by default, but can be **sorted** by many fields.

### Each item record lists full **bibliographic information**, including a **synopsis** when available.

**Publisher details**

with full contact information are noted.

**Reviews** are included, when available.

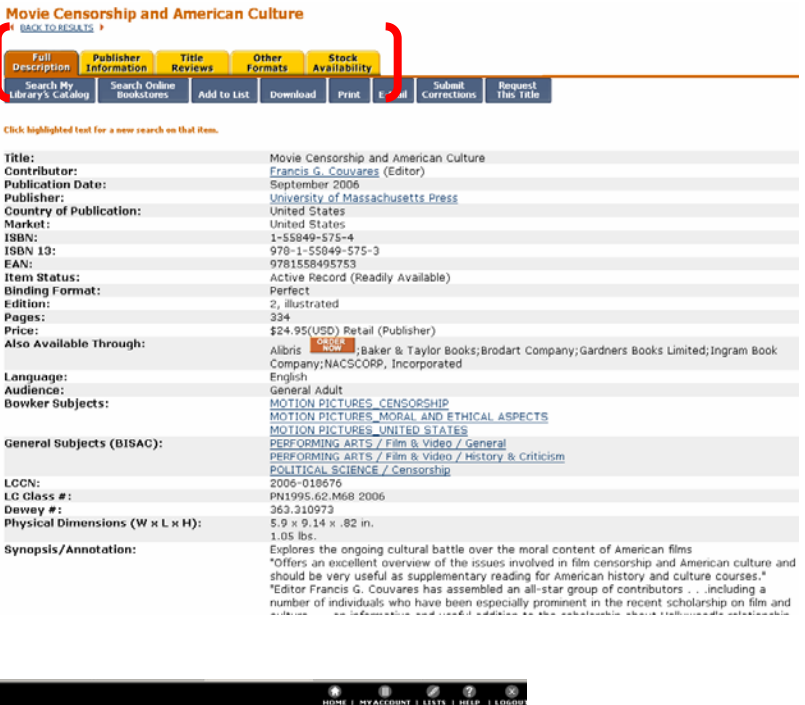

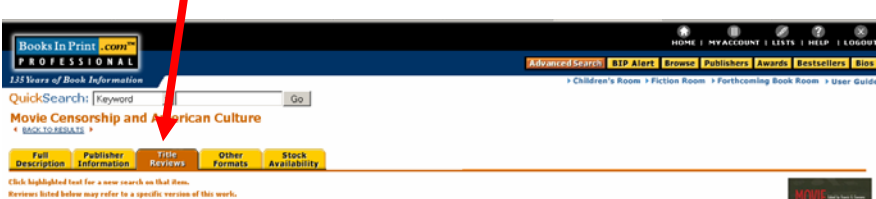

Reference & Research Book News<br>(February 1, 2007; <u>1-55849-575-4</u>; <u>978-1-55849-575-3</u>)

Eleven essays presented by Couveres (history and American studies, Amherst College) draw connections beheave the exclution of censor<br>larger scientific connect of the 2011 century, reculting the consolidation of culture tr tion of government regula<br>arican society. Specific top or women in American soci<br>censing and the origins of n<br>for refusing to testify befor

#### A Back to Top

# Choice<br>(January 1, 1997; <u>1-56098-668-9</u>; <u>978-1-56098-668-3</u>)

Generalty presures and taitles in the motosythe industry and well and yellow the motosythety and the present well and the motosythety and the motosythety and the motosythety and the motosythety and the motosythety of the m

Review sources include: *Choice*, *Booklist*, *New York Times Book Review*, *Library Journal*, *Publisher's Weekly*, *Los Angeles Times*, *Washington Post*, and many more.

# **OUTPUT OPTIONS**

Output options include downloading, printing, and emailing.

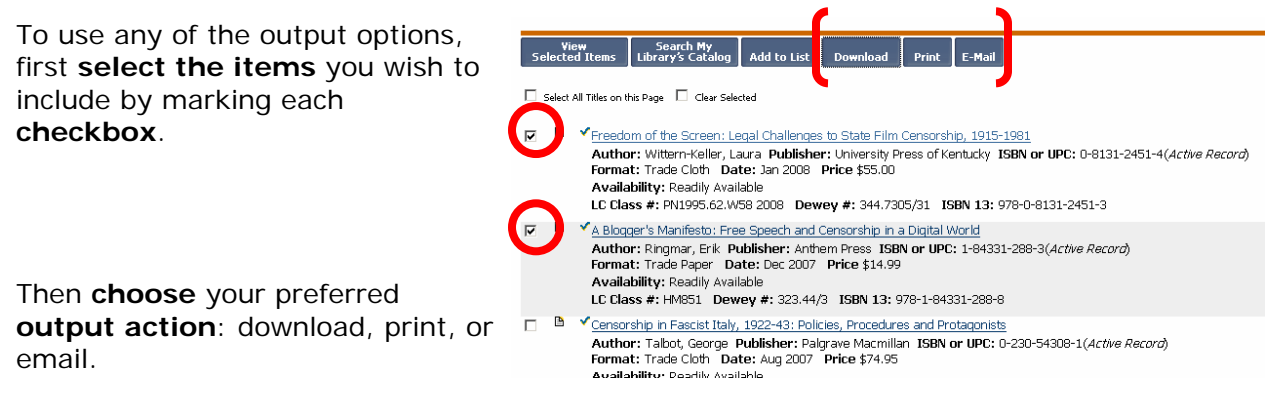

Each output option allows you to choose the fields you would like to include.

Download formats include ASCII (plain text), CSV (for Excel), and MARC.